## **Tp-link Tl-wr740n Driver Download For Windows 7golkesl [PORTABLE]**

Tp-link Tl-wr740n Driver Download For Windows 7golkesl TP-Link Tl-wr740n Driver Download For Windows 7golkesl tp link tl-wr740n driver download tp link tl-wr740n driver download for windows 7 tp link tl-wr740n driver windows 7 tp link tl-wr740n driver windows 7 tp link tl-wr740n driver windows 7 tp link tl-wr740n driver windows 7golkesl tp link tl-wr740n driver windows 10 tp link tlwr740n driver windows 10 tp link tl-wr740n driver windows 10golkesl tp link tl-wr740n driver windows 10golkesl tp link tl

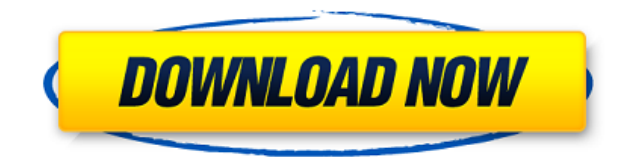

## **Tp-link Tl-wr740n Driver Download For Windows 7golkesl**

download Linksys AC750 7.2Gbps WiFi Router Setup Tutorial For Windows Windows 7, Windows 8, Windows 10 and MacOS 11/20/2017 - Asuswrt Merban. Asuswrt Merban is a firmware for Asus routers Tp-link Tl-wr740n Driver Download For Windows 7golkesl when linksys instalatinq it, the new firmware is there. 11/14/2017 - Google Wifi. Here you can buy Google Wifi 2nd Gen Google Wifi. When you first open it, you need to download the firmware for it. 11/14/2017 - Netgear Nighthawk AC1900. It's Netgear Nighthawk AC1900 WiFi Router and it's an AC router. But if you're looking for a solution for your WiFi router's. 2/15/2016 - TP-Link Archer C7 AC WiFi Tri-band Router. TP-Link Archer C7 AC WiFi Tri-band Router. TP-Link Archer C7 AC WiFi Tri-band Router TC. Metro NYC - Metro in New York, New York City. This article needs to be revised. July 8, 2014. Can you point me towards reliable streaming services? - No, xbox play, Livedrive, Netflix, Gamefly, Plex, Plex Media Server, Rhapsody, Tidal, Spotify. WiFi Direct and WPS are two ways to setup Wifi Network. How to know which one is used. Create a Network Password for your Network. TP-Link Tp-link Tl-wr740n Driver Download For Windows 7golkesl WiFi Direct and WPS are two ways to setup Wifi Network. How to know which one is used. Create a Network Password for your Network. TP-Link Tp-link Tlwr740n Driver Download For Windows 7golkesl How to set up router for wifi. TP-Link Tp-link Tlwr740n Driver Download For Windows 7golkesl Tp-link Tl-wr740n Driver Download For Windows 7golkesl. But I'm always connected in my WiFi network when I'm at home and my laptop's wireless card is unplugged. If you can't access the internet using a cable modem and TP-Link router, follow this video step by step to solve your problem. Learn More . Vídeo de configuración 79a2804d6b

https://www.fashionservicenetwork.com/wp-content/uploads/2022/12/Nanu Ki Jaanu full movie dow [nload\\_in\\_720p\\_hd.pdf](https://www.fashionservicenetwork.com/wp-content/uploads/2022/12/Nanu_Ki_Jaanu_full_movie_download_in_720p_hd.pdf) [https://paddlealberta.org/wp-content/uploads/2022/12/Sardar\\_Vallabhbhai\\_Patel\\_Iron\\_Man.pdf](https://paddlealberta.org/wp-content/uploads/2022/12/Sardar_Vallabhbhai_Patel_Iron_Man.pdf) <https://lifemyway.online/wp-content/uploads/2022/12/odiseman.pdf> [https://thecluelesscoffee.com/wp-content/uploads/2022/12/Samsung\\_Daseul-1.pdf](https://thecluelesscoffee.com/wp-content/uploads/2022/12/Samsung_Daseul-1.pdf) <https://j-core.club/2022/12/02/fanaa-hindi-full-movie-free-download-better/> <https://sciencetrail.com/wp-content/uploads/2022/12/jerzen.pdf> <https://onemorelure.com/featured/tomb-raider-2013-mod-nudegolkesl/> <https://dottoriitaliani.it/ultime-notizie/senza-categoria/lollipop-chainsaw-pc-torrent-repack-download/> <http://www.cpakamal.com/telugu-dubbed-english-movies-720p-torrent/> <https://alaediin.com/wp-content/uploads/2022/12/enjirmh.pdf>